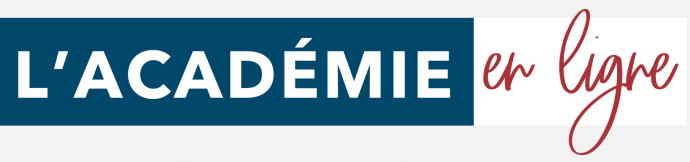

Organisme privé de formation

## **PROGRAMME DE FORMATION** 2021

Secrétariat - Comptabilité

# L'ACADÉMIE et ligne

Organisme privé de formation

## *Assistant(e) secrétaire*

#### **Les écrits professionnels : Le courrier**

- La lettre
- Mise en page avec Word
- La télécopie ou fax
- La messagerie électronique

#### **Les écrits professionnels : Les notes**

- La note de service
- La note d'information
- La note de synthèse

#### **Les écrits professionnels : Les tableaux**

- Les tableaux
- Créer un tableau simple avec Word
- Insérer, supprimer des lignes et des colonnes avec Word
- Modifier la hauteur et la largeur des cellules avec Word
- Mise en forme des cellules avec Word

#### **Les écrits professionnels : Les rapports**

• Le rapport

#### **Les écrits professionnels : Les comptes-rendus**

- La prise de notes
- Le compte-rendu

#### **Les écrits professionnels : Les formulaires**

- Les formulaires
- Le questionnaire

#### **Les écrits professionnels : Les documents commerciaux**

- Le bon de commande
- Le devis
- La facture
- Le bon de livraison, de réception

#### **La gestion du temps**

- Gestion du temps
- Création et modifier une tâche avec Outlook
- Les outils de gestion de temps
- Gagner du temps
- Planifier un rendez-vous avec Outlook
- Gestion de l'espace de travail

#### **L'organisation administrative**

- Les procédés de classement
- Les ordres de classement

#### **Communication et information : Réception et diffusion**

- Collecter les informations
- Visualiser l'information
- Diffuser l'information

#### **Organisation des réunions et des déplacements professionnels**

- Organisation de réunion
- Organisation de déplacement

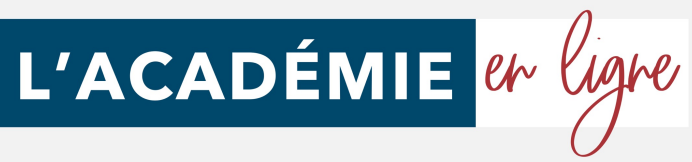

Organisme privé de formation

## *Assistant(e) secrétaire*

#### **Objectifs pédagogiques**

Acquérir les compétences sur les écrits professionnels, l'organisation des tâches, la communication et l'information, l'organisation de réunions, les déplacements et repas professionnels.

#### **Temps moyen de formation**

11 heures

**Public**

Tout public

#### **Système d'évaluation**

Oui

#### **Type**

Formation à distance avec accompagnement possible d'un formateur

#### **Période de réalisation**

La formation est réalisable en 2 à 4 semaines (maximum) en fonction de votre implication. Vous êtes libre de la suivre au rythme de votre choix dans le délai maximum de 4 semaines.

#### **Evaluation**

Tests en contrôle continu sur plateforme en ligne en cours de formation.

#### **FINANCEMENT**

Formations permettant de bénéficier de la prise en charge des frais pédagogiques . L'inscription se déroule entièrement en ligne en moins d'1 minute.

#### **Niveau de granularisation**

• 11 Modules comprenant de multiples jeuxexercices interactifs et stimulants.

#### **Coaching à la demande**

Cette formation en ligne ne vous laisse pas tout seul. Vous pourrez réservez des séances d'accompagnement en visio-conférence, au jour et à l'heure de votre choix pour recevoir une aide personnalisée.

#### **OPTION INSCRIPTION**

Inscription à la demande

#### **Pré requis technique**

- Navigateur web : Internet Explorer, Chrome, Firefox, Safari
- Système d'exploitation : Mac ou PC, smartphone

#### **Technologie**

- HTML5
- Norme SCORM

#### **PROGRAMME**

Cette action de formation est une action concourant au développement des compétences réalisée suivant un format à distance.

SEQUENCE A DISTANCE Nature des travaux demandés au stagiaire et temps estimé pour les réaliser Le stagiaire devra réaliser les travaux suivants dans le temps impartit.

#### **Attestation de compétence**

Délivrée en fin de stage

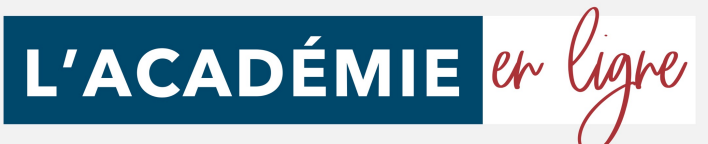

Organisme privé de formation

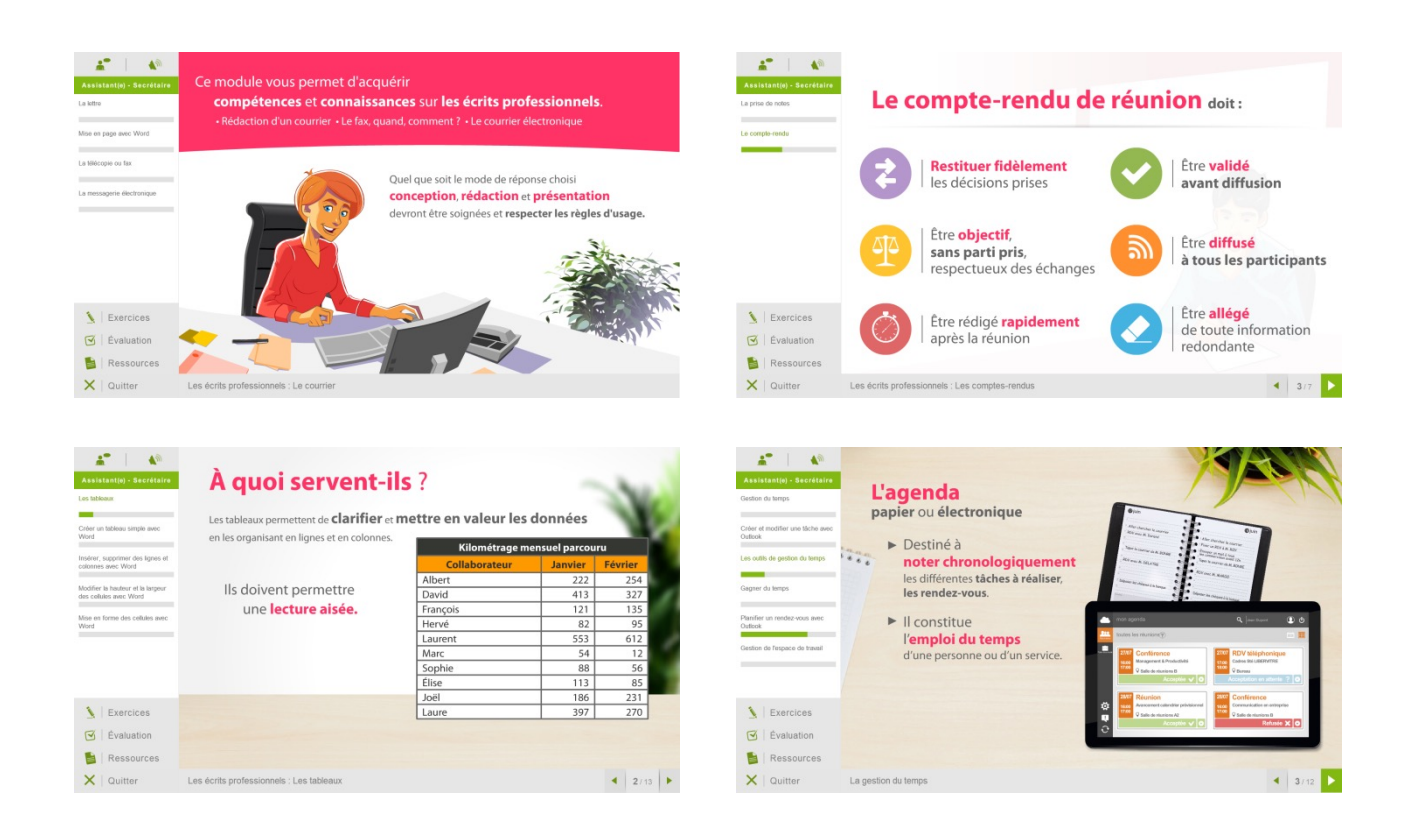

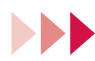

## *Accessibilité*

En cas de situation de handicap, une étude de faisabilité pour proposer une formation adaptée sera effectuée.

#### 11 *Délais d'accès*

À compter de la validation du devis, le délai d'accès moyen est de 15 jours.

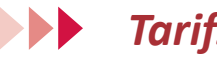

*Tarifs*

Une proposition tarifaire vous sera adressée par mail après l'entretien de positionnement.

#### *Modalités d'assistance du stagiaire lors de la séquence de*  **MB** *formation réalisée à distance*

1/ Les compétences et les qualifications des personnes chargées d'assister le bénéficiaire de la formation : L'académie en ligne met à votre disposition le personnel dument compétant et diplômé tout au long de votre formation.

2/ les modalités techniques selon lesquelles le stagiaire est accompagné ou assisté, les périodes et les lieux mis à sa disposition pour s'entretenir avec les personnes chargées de l'assister ou les moyens dont il dispose pour contacter ces personnes ;

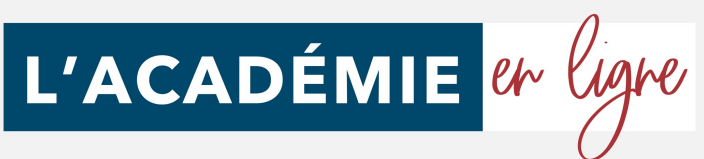

#### Organisme privé de formation

Pendant toute la durée de la formation, le stagiaire est accompagné via la plateforme elearning de l'ACADÉMIE EN LIGNE, par e-mail, par téléphone ou via l'application mobile de l'Académie en ligne sur laquelle le stagiaire peut échanger en direct avec son formateur, les autres stagiaires ou l'équipe pédagogique.

Le stagiaire peut contacter l'Académie en ligne par téléphone, du lundi au vendredi de 10h à 17h ou à l'adresse formations@lacademieenligne.fr pour toute assistance d'ordre technique ou pédagogique.

3/ les délais dans lesquels les personnes en charge de son suivi sont tenues de l'assister en vue du bon déroulement de l'action, lorsque cette aide n'est pas apportée de manière immédiate.

Une assistance sera apportée au stagiaire dans un délai de 24h ouvrables après l'envoi d'un e-mail à l'adresse suivante : formations@lacademieenligne.fr

#### **Moyens pédagogiques et techniques mis à disposition du stagiaire :**

Dans le cadre de la réalisation de la séquence de la formation réalisée à distance, un accès individuel sera ouvert au nom du stagiaire, sur la plateforme en ligne de l' l'ACADÉMIE EN LIGNE.

Cette plateforme pédagogique, qui prend la forme d'un Learning Management System (L.M.S) accessible au moyen d'une simple connexion internet, regroupe :

1. Les cours : cours en ligne actualisés, cours vidéo ou audio visionnables en ligne mais non téléchargeables.

2. Les exercices d'évaluation : réalisation d'études de cas et mises en situation professionnelles.

Le(s) formateur(s) utilisera(ont) tous les moyens distanciels informatiques afin de permettre aux stagiaires de suivre pas à pas le déroulement pédagogique de l'action de formation, et d'effectuer les exercices de mise en application proposés.

#### **Evaluation des résultats et modalités de suivi de l'action de formation :**

Chaque complétion d'un chapitre (ex: cours vidéo) de la plateforme de formation à distance est enregistrée et conservée dans la base de donnée MySQL de la plateforme. Un rapport nominatif peut être édité à tout moment pour vérifier l'assiduité et la complétion des chapitres, et suivre l'exécution de l'action.

Un rapport nominatif peut être édité à tout moment pour vérifier l'assiduité et la complétion des chapitres, et suivre l'exécution de l'action.

Au cours de la réalisation de la séquence de l'action de formation à distance, les acquis des stagiaires seront évalués grâce à des exercices d'application.

#### **Modalités de sanction de l'action de formation :**

L'action de formation est sanctionnée par une préparation au titre professionnel de secrétaire comptable qui a vocation à sanctionner un ensemble de compétences. L'inscription au passage de cette certification est à l'initiative de l'apprenant. La formation donne lieu, dans tous les cas à la remise d'une attestation de formation téléchargeable au format PDF sur la plateforme e-learning de l'Académie en ligne, à la fin de la formation. L'apprenant peut demander à passer la certification à n'importe quel moment de la formation sans obligatoirement avoir validé l'ensemble des blocs de compétences.

## *Les débouchés qu'offre cette formation :*

- Secrétaire/aide comptable
- Assistante financière.
- Secrétaire assistant(e)
- Assistant(e) de direction
- Assistant(e) de gestion

*Programme mis à jour le 07 janvier 2021*